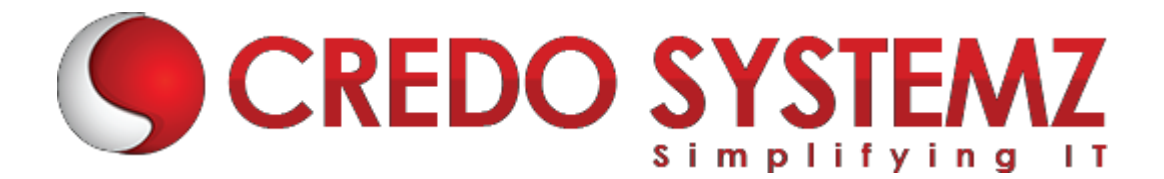

# **Django Training Course Content**

# **Section 1: Django Web Framework**

- $\triangleright$  What is a Framework
- $\triangleright$  Introduction to Django
- $\triangleright$  Django Design Philosophies
- ➢ History of Django
- $\triangleright$  Why Django and Features
- $\triangleright$  Environment setup
- ➢ Web Server

# **Section 2: MVC Pattern**

- ➢ MVC Architecture vs MVT Architecture
- $\triangleright$  Django MVC MVT Pattern

# **Section 3: Getting Started with Django**

- $\triangleright$  Creating the first Project
- $\triangleright$  Integrating the Project to sublime text
- $\triangleright$  The Project Structure
- $\triangleright$  Running the server
- $\triangleright$  Solving the issues and Migrations
- ➢ Database Setup
- ➢ Setting Up Your Project

# **Section 4: Create an Application**

- $\triangleright$  What Django Follows
- $\triangleright$  Structure of django framework
- ➢ Model Layer
- $\triangleright$  What are models
- $\triangleright$  Model fields
- ➢ Querysets

# **Section 5: Django – Admin Interface**

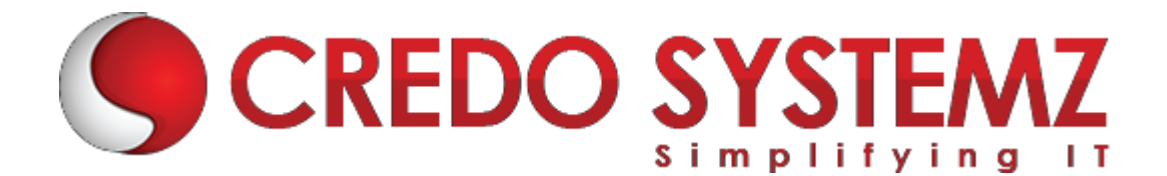

- $\triangleright$  Starting the Admin Interface
- ➢ Migrations

## **Section 6: Views Layer**

- $\triangleright$  Simple View
- $\triangleright$  Basic view(displaying hello world)
- $\triangleright$  Functional views, class based views

## **Section 7: Django – URL Mapping**

- ➢ Organizing Your URLs
- $\triangleright$  Role of urls in djnago
- $\triangleright$  Working urls
- ➢ Forms
- ➢ Sending Parameters to Views
- $\triangleright$  Templates layer
- $\triangleright$  The Render Function

## **Section 8: Django Template Language (DTL)**

- $\triangleright$  Role of template layer in django
- $\triangleright$  Filters, Tags, Tag if, Tag for, Block and Extend Tags
- $\triangleright$  Comment Tag, Usage of templates
- $\triangleright$  Extending base template

#### **Section 9: Django – Models**

- ➢ Creating a Model
	- $\triangleright$  Manipulating Data (CRUD)
	- $\blacktriangleright$  Linking Models
	- $\triangleright$  Django Page Redirection

#### **Section 10: Django – Sending E-mails**

- $\triangleright$  Sending a Simple E-mail
- $\triangleright$  Sending Multiple Mails with send mass mail
- $\triangleright$  Sending HTML E-mail
- $\triangleright$  Sending HTML E-mail with Attachments

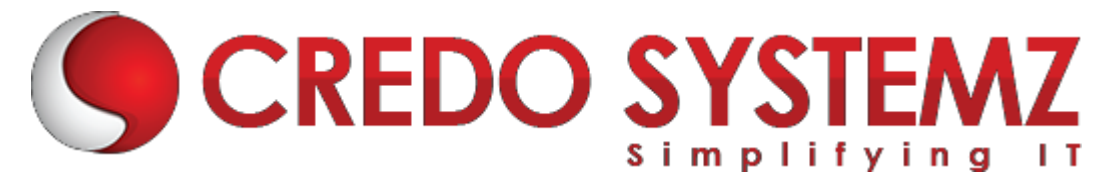

## **Section 11: Django – Form Processing**

- $\triangleright$  Using Form in a View
- $\triangleright$  Usage of forms
- $\triangleright$  Crud operations using forms
- $\triangleright$  Crispy forms in django

# **Section 12: Django – File Uploading**

- $\triangleright$  Uploading an Image
- $\triangleright$  Django Apache Setup

# **Section 13: Django – Cookies Handling**

- $\triangleright$  Django Sessions
- $\triangleright$  Django Comments

# **Section 14: Django Admin**

- ➢ Creating Super User
- $\triangleright$  Using admin in Django
- $\triangleright$  Adding models to admin
- $\triangleright$  Adding model objects using admin
- $\triangleright$  Displaying in cmd using querysets

# **Section 15: Static files**

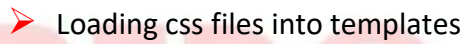

- **►** Loading js files into templates
- **▷** Uploading image using models
- ➢ User authentication

# **Section 16: Deployment**

- $\triangleright$  wsgi server
- $\triangleright$  Gunicorn, uwsgi concepts
- $\triangleright$  Godaddy domain
- $\triangleright$  Digital ocean cloud machine concepts
- $\triangleright$  Deploy your application